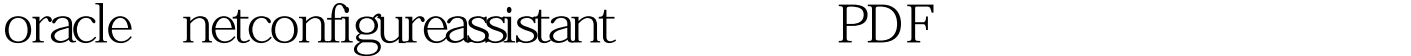

https://www.100test.com/kao\_ti2020/227/2021\_2022\_oracle\_E7\_9A \_84n\_c102\_227713.htm 1. CRACLE SERVER LSNRCTL  $C:\rightarrow LSNRCTL$  START. 2. (ADD) ORACLE ,ORACLE8I TCP (HOSTNAME)

 $IP$ 

 $1521$ SCOTT/TIGER.

> $100T$ est www.100test.com